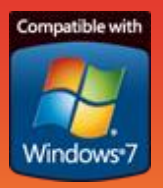

# Project 2 Outlook

#### $P3 \nightharpoonup P \nightharpoonup P \nightharpoonup P$ Plan For Marketing Material.mpp REPORT PROJECT VIEW M5 TOOLS **TASK RESOURCE** TEAM  $88$  $\mathsf{x}$  $62$  $N$ **El thou As III for**  $\Omega$ 暢 Output Folder: Calendar  $-20$ **B**  $-8$ Export Based On: Tasks for O1 Configure Export Manage 07 January 2015  $\leftarrow$  $\boxed{\checkmark}$  eMail Task Assignments 2 Resources Export Exports  $\Phi$  Calendar O-Configure Project 2 Outlook (Tasks and Appointments) anager  $\begin{array}{|c|c|c|}\n\hline\n04 Jan '16 \\
M T W T F\n\end{array}$  $\bullet$  Start Task Name  $\overline{\phantom{a}}$  Finish Mon 04/01/16 Fri 08/01/16  $\overline{0}$ 4 Phase 1 scope & planning Agreement on Phase 1 options Mon 04/01/16 Fri 08/01/16  $09<sup>0</sup>$ <sup>4</sup> Delivery Approach workshop Fri 08/01/16 Fri 08/01/16  $10<sup>1</sup>$  $11^{1}$ Outlook Appointments  $12<sup>6</sup>$ x Release Project - M5 - Microsoft Outlook  $= 6$  $1$  日のター Py Developer Home Send / Receive Folder View Find a Contact \* New Task Reply  $\triangle$ **O** Refresh  $\checkmark$ X  $\circledS$  $\begin{array}{c} \mathbf{a} \\ \mathbf{b} \end{array}$  $N$ 22  $\times$ ■ Y New E-mail Reply All  $\pmb{\mathsf{v}}$ **DE** Address Book  $\frac{1}{n-1}$  Notificati Delete Experience of Mark Remove Follow<br>
Special Complete from List Up \* Change<br>View \* Move OneNote Categorize Mew Items  $\mathbf{a}$ Delete Respond Manage Task Current View Actions Tags Find iCloud Search All Outlook Items (Ctrl+E)  $\Box$  !  $\Box$  Subject Status Due Date % Complete Categories 1. Phase 1 scope & planning In Progress Fri 08/01/2016 20% 0. Plan\_For\_Marketing\_Materia 2. Agreement on Phase 1 options In Progress Fri 08/01/2016 20% 0. Plan\_For\_Marketing\_Material-> 1. Ph 139 Outlook Tasks3. \*\* Delivery Approach workshop\*\* Not Started Fri 08/01/2016 0% 0. Plan\_For\_Marketing\_Material-> 1. P 50

#### The Problem

Anyone that has completed a non-trivial project will know the importance of team work in delivering a project. Good communication between the Sponsor, Project Manager, project team members and other stakeholders is critical to successful teamwork. Meetings, progress reports and conference calls are all used to 'push' communication to users; in the 'information overload' age, successful teams need to allow stakeholders to 'pull' information. The wide availability of Microsoft Outlook means it's well suited as a repository for project information which stakeholders can access as they need ('pull'). The challenge is getting information into Microsoft Outlook from Microsoft Project without a web-client, complex export steps or a Project Server.

### The Solution

Project 2 Outlook is an add-in to Microsoft Project 2010/2013 that exports project tasks to a user selected Microsoft Outlook Calendar or Task Folder. Exported tasks appear in Microsoft Outlook as either Tasks or Appointments; stakeholders can view project appointments next to personal and business activities. This tool saves the time spent on complex export and formatting processes. Project Managers can focus on more valuable tasks related to managing delivery. The software is protected with a Microsoft Authenticode certificate and has passed Microsoft certification quality tests.

More information and a demonstration version is available at<http://licorsoft.com/>

#### IMPROVE VISIBILITY

a da kasar Tanzania da Kasar Tanzania da Kasar Tanzania da Kasar Tanzania da Kasar Tanzania da Kasar Tanzania<br>Kasar Indonesia

Using Microsoft Outlook as the means of communicating project schedules ensures project participants and interested parties have the latest published information.

#### IMPROVE PRODUCTIVITY

Project owners don't need to remember complex export steps to share critical information.

#### SIMPLE & SAFE

Users of Microsoft Project click one-button to export. Stakeholders use Microsoft Outlook.

Software is protected with a Microsoft Authenticode certificate and has passed Microsoft certification tests.

## **SYSTEM REQUIREMENTS**

Microsoft Project 2010 or higher Microsoft Outlook 2010 or higher Microsoft .NET Framework 4.5 or higher.